```
public class Hello {
  public static void main( String args[] ) {
    System.out.println("hello!");
  }
}
```
### List 2[構造を把握しにくい書き方1(Hello.java)]

public class Hello {public static void main(String args[]){ System.out.println("hello!");}}

## List 3[構造を把握しにくい書き方2(Hello.java)]

public class Hello {public static void main(String args[]){ System. out. println ("hello!") ;}}

# Fig. 1[List 1, List 2, List 3に含まれるプログラムの実体]

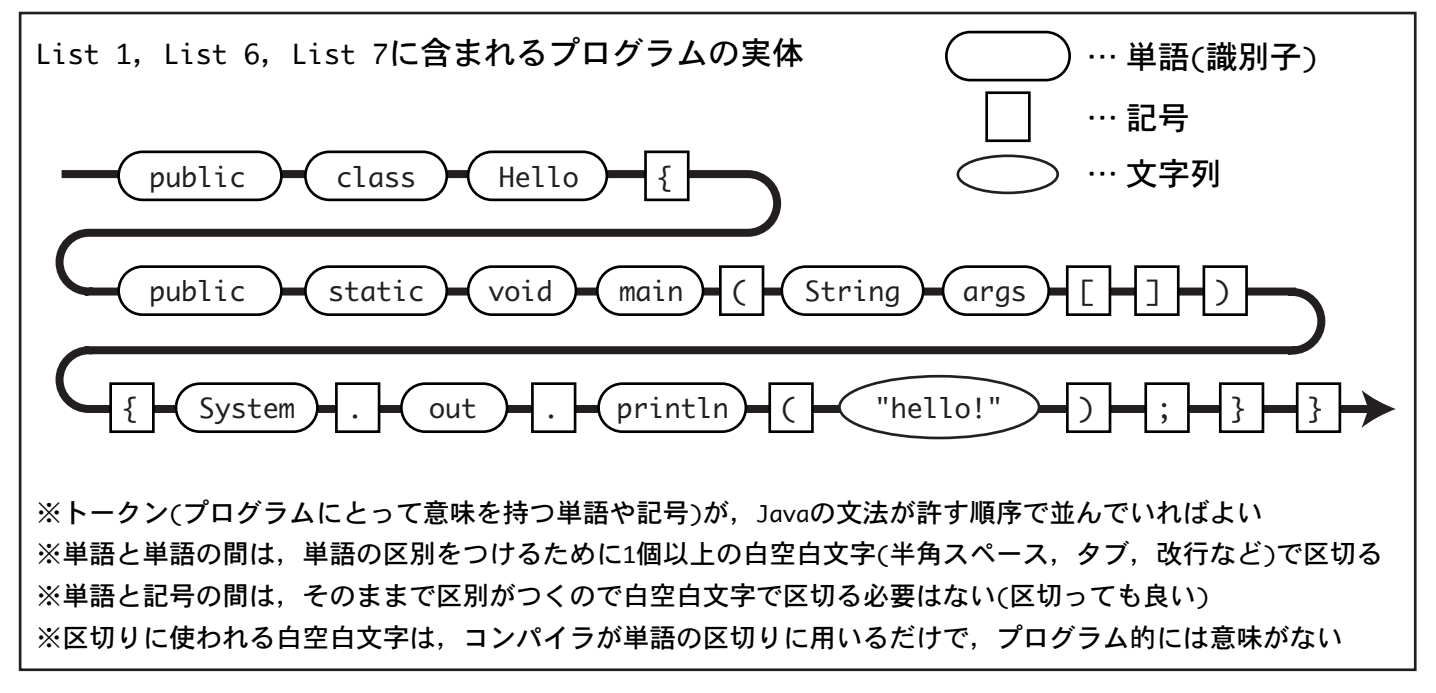

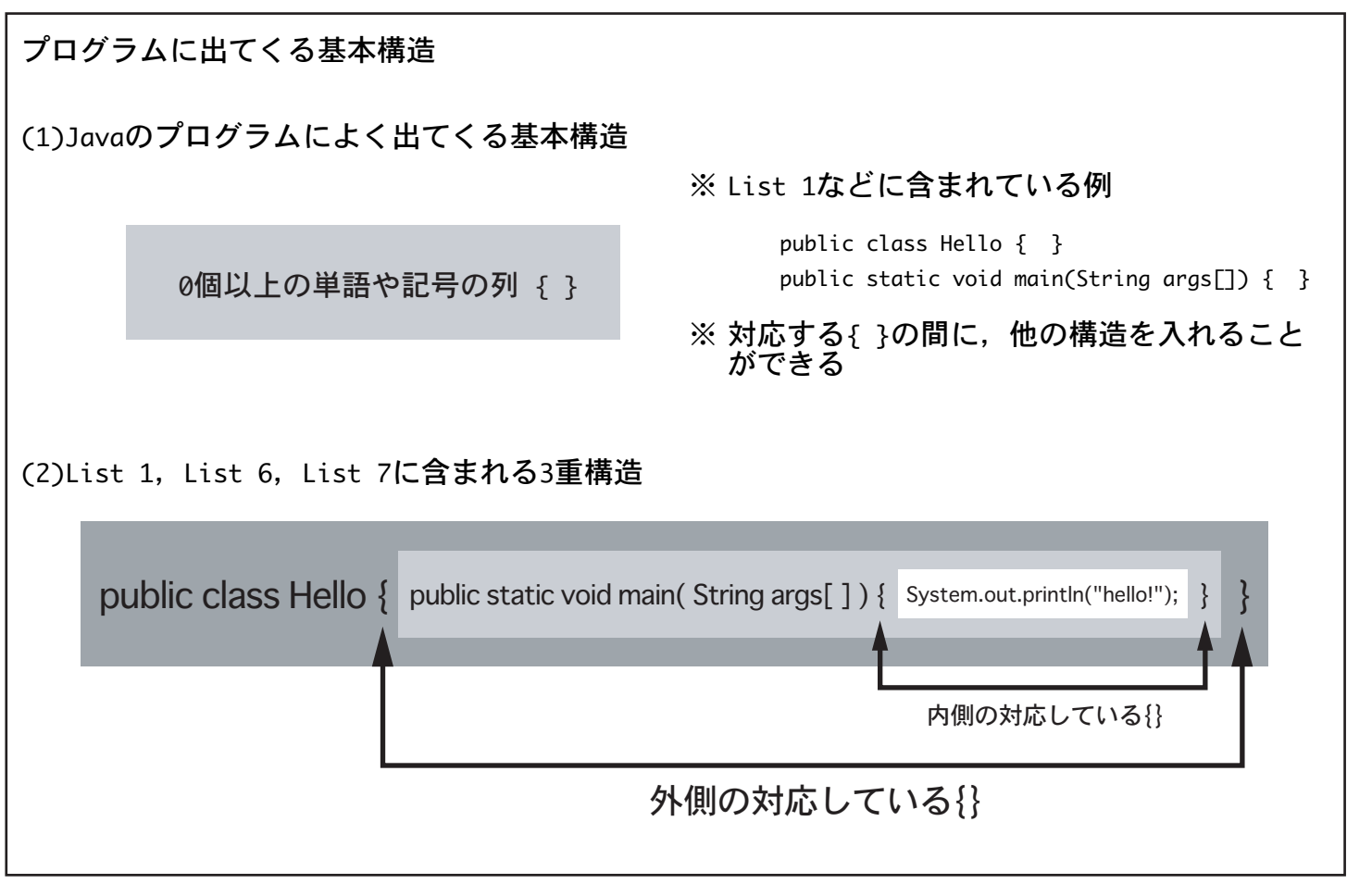

## Fig. 3[List 1の書き方は構造が把握しやすい]

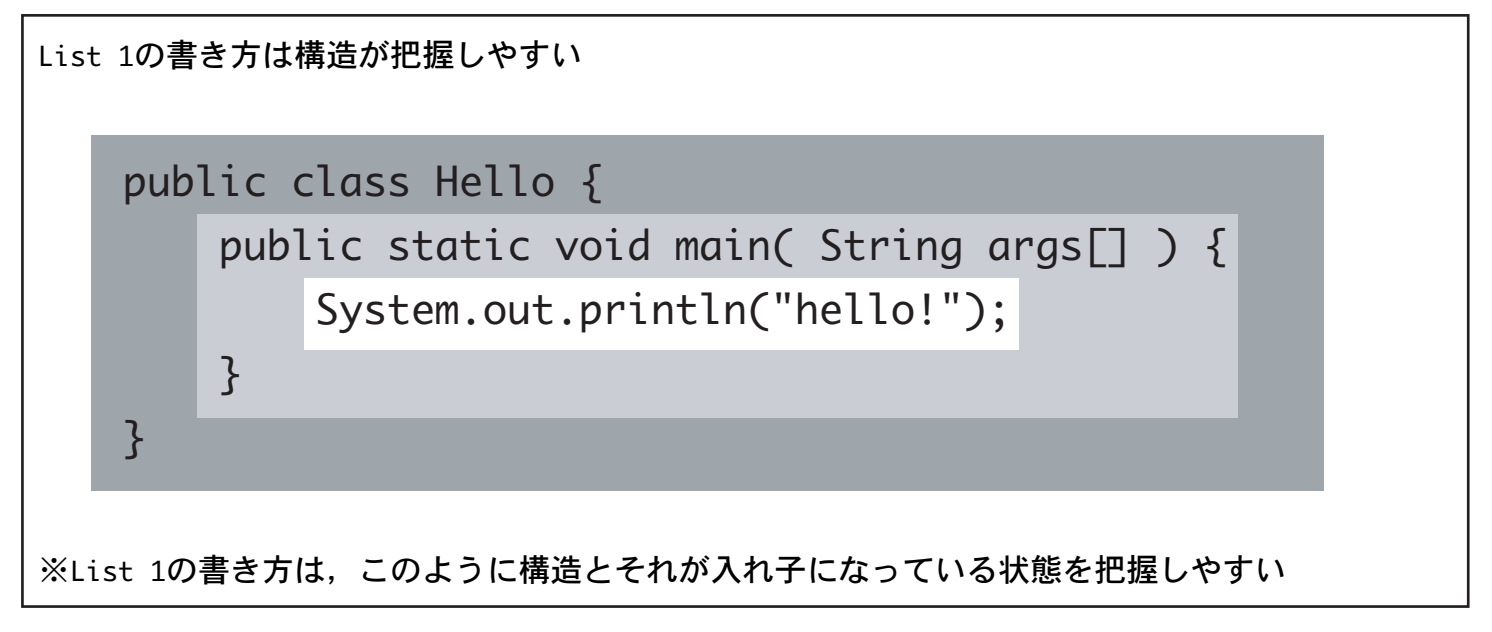

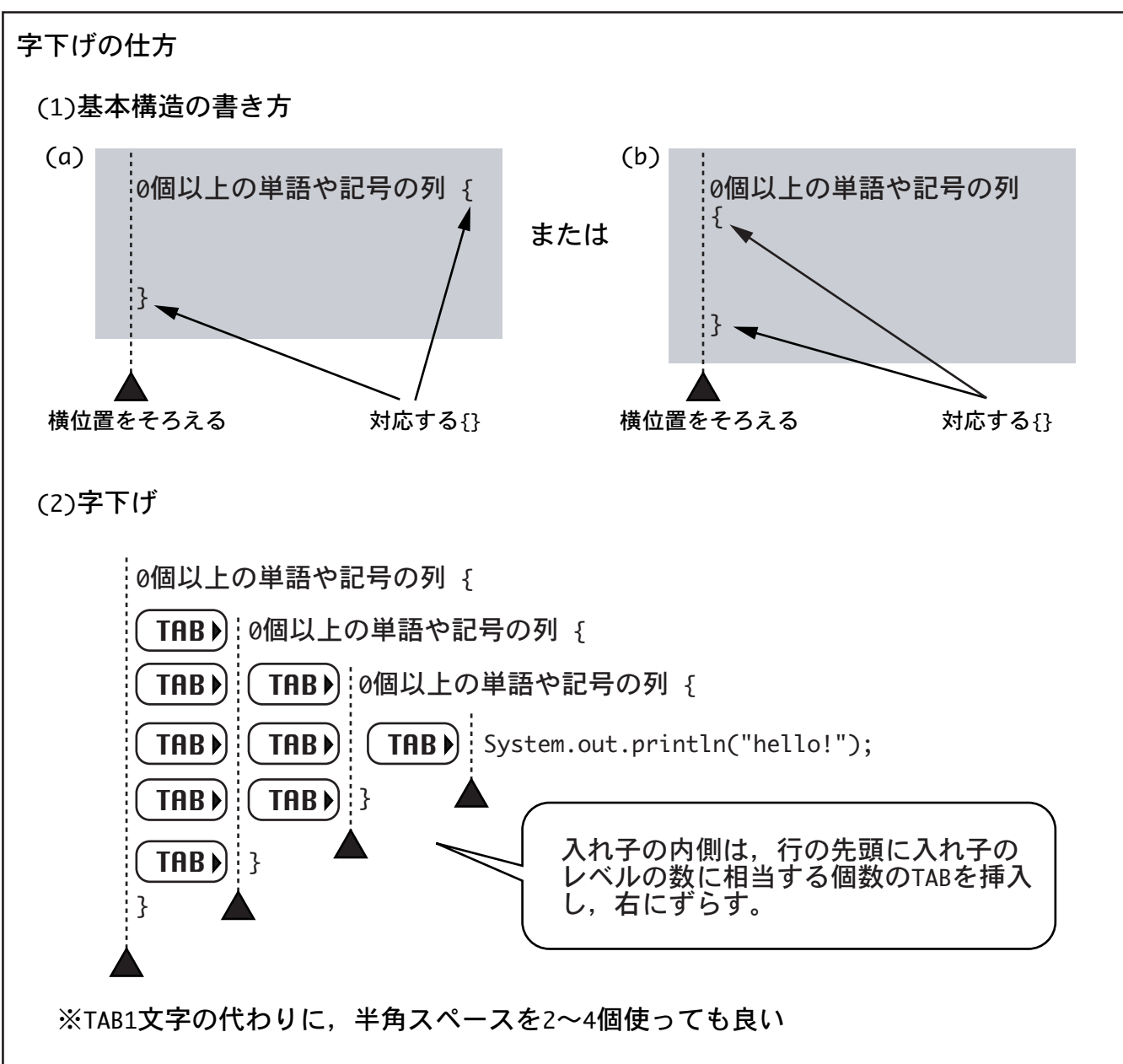

Fig. 5[対応するカッコを先に書く(List 1の例)]

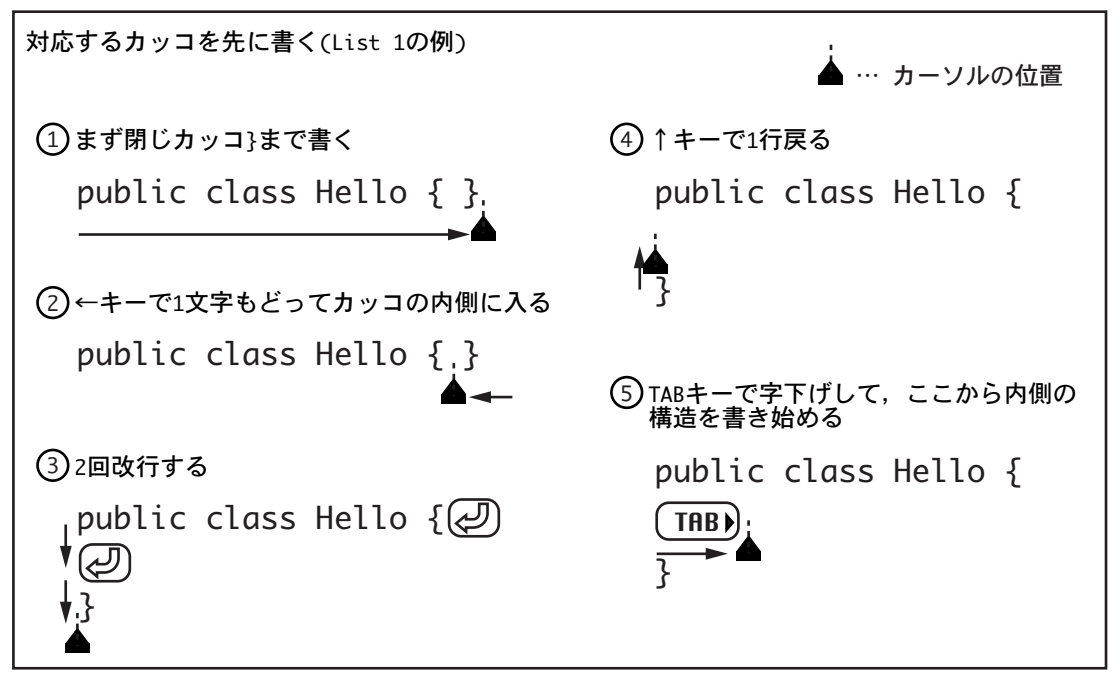

### Fig. 6「構造がわかりやすいようにマーキングする7

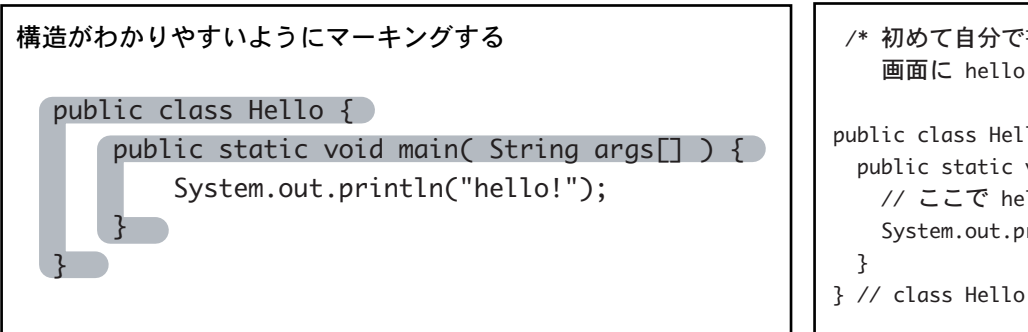

## List 8[List 1にコメントを入れた例]

/\* 初めて自分で書いたプログラムです。 画面に hello! と表示されます。 \*/ public class Hello { public static void main( String args[] ) { // ここで hello! と表示する System.out.println("hello!");

### Fig. 7[コメントの書き方]

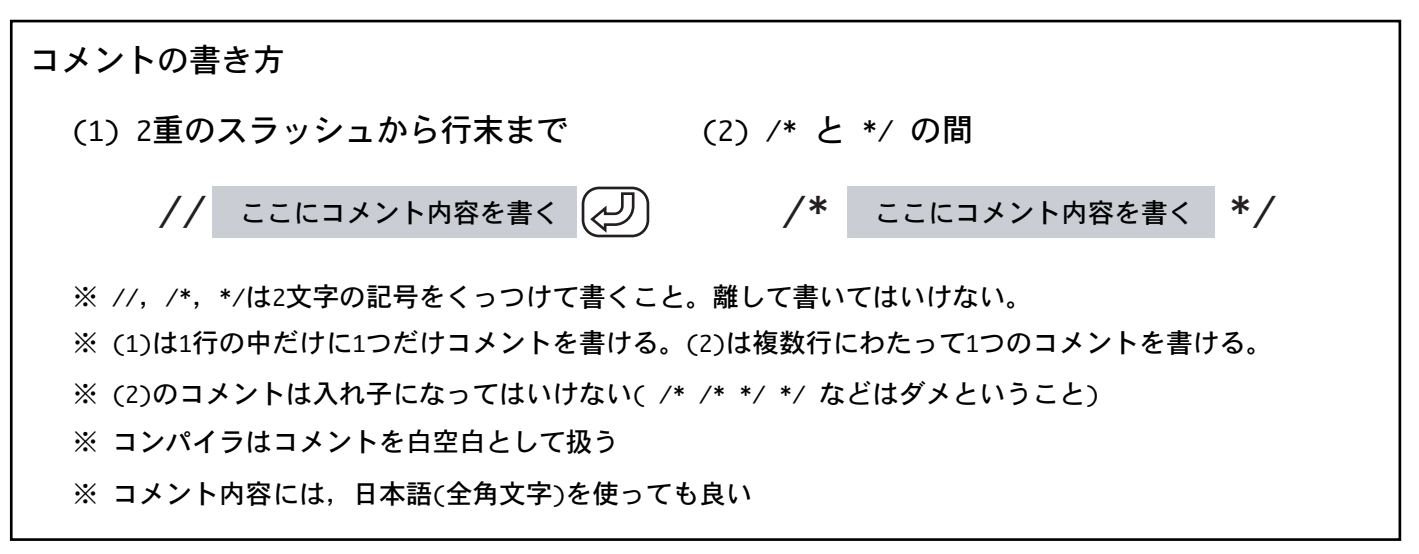

Fig. 8[コメントアウトとコメント形式]

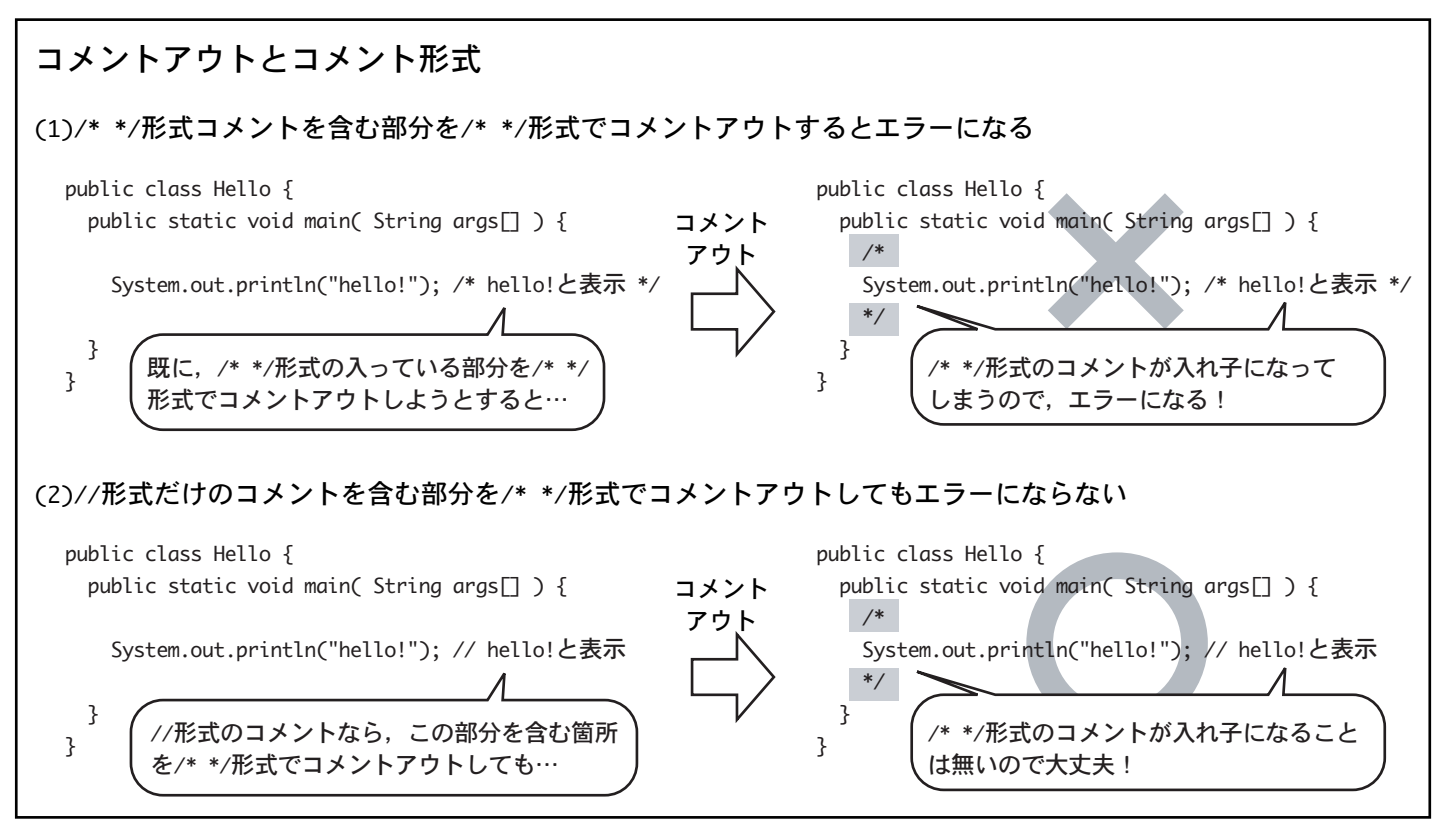

Fig. 9[クラス]

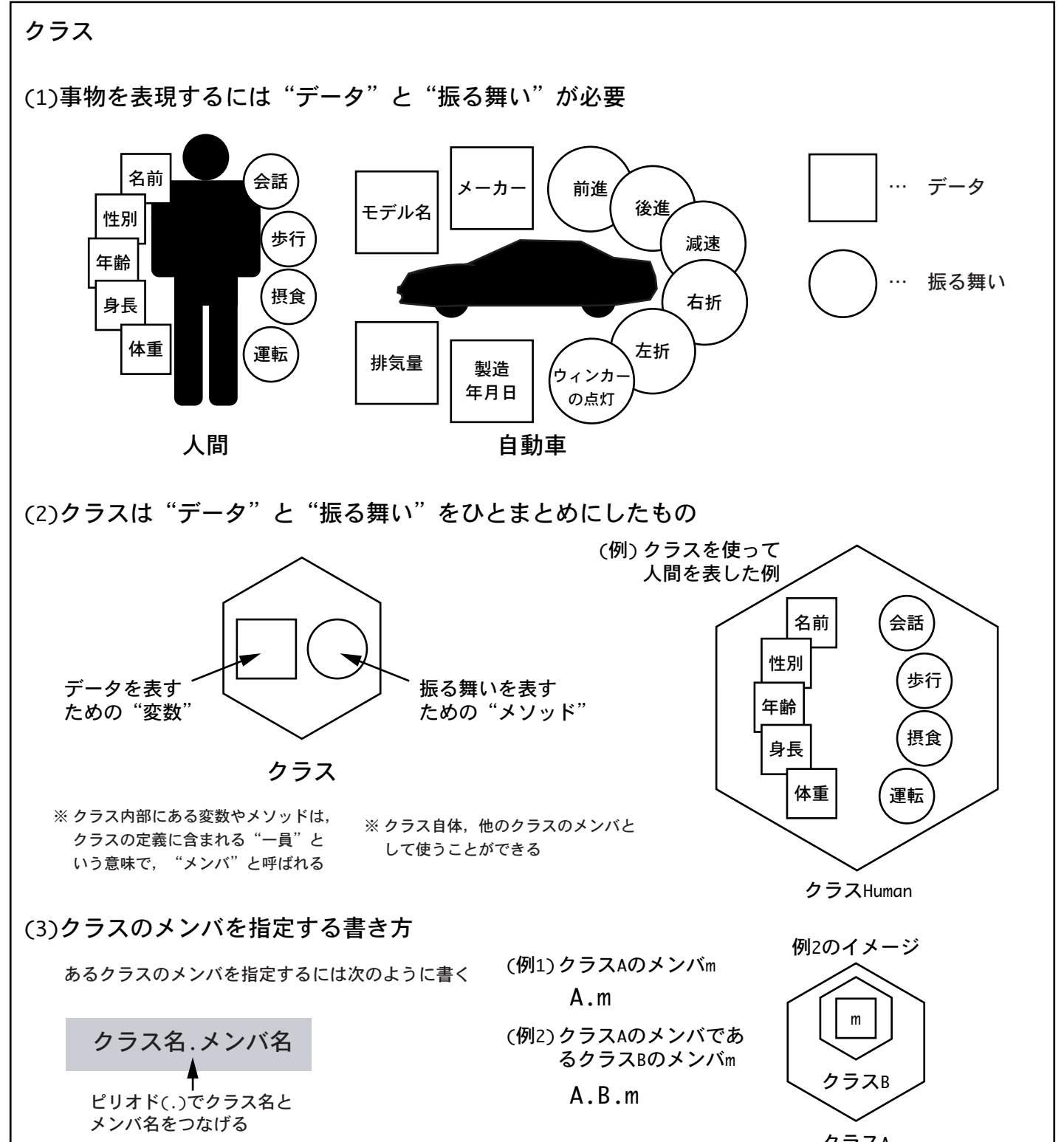

クラスA

Fig. 10[メソッドの概要]

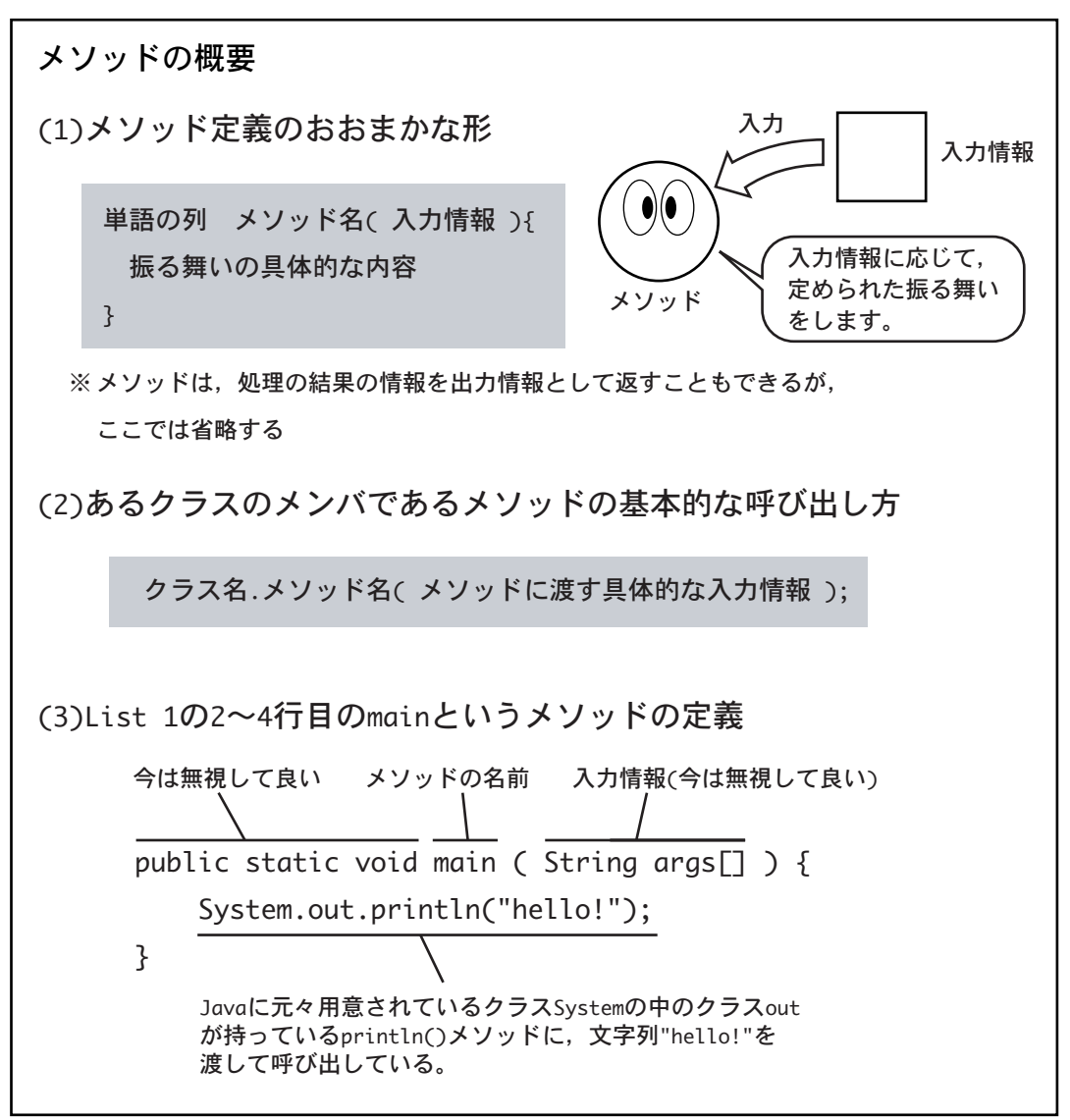

## Fig. 11[Javaの約束事]

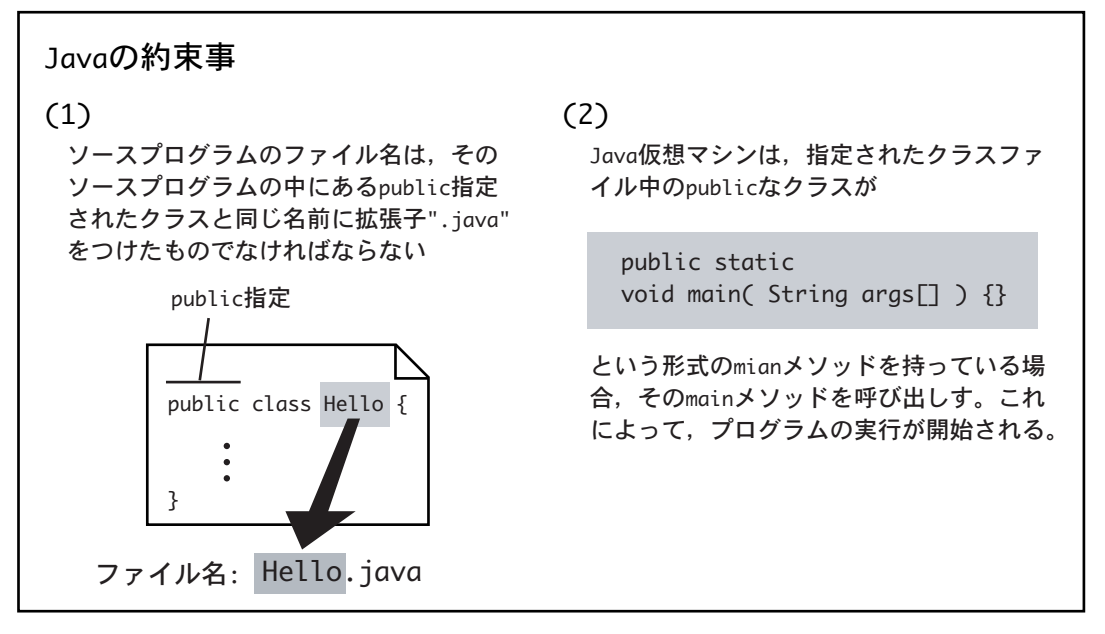

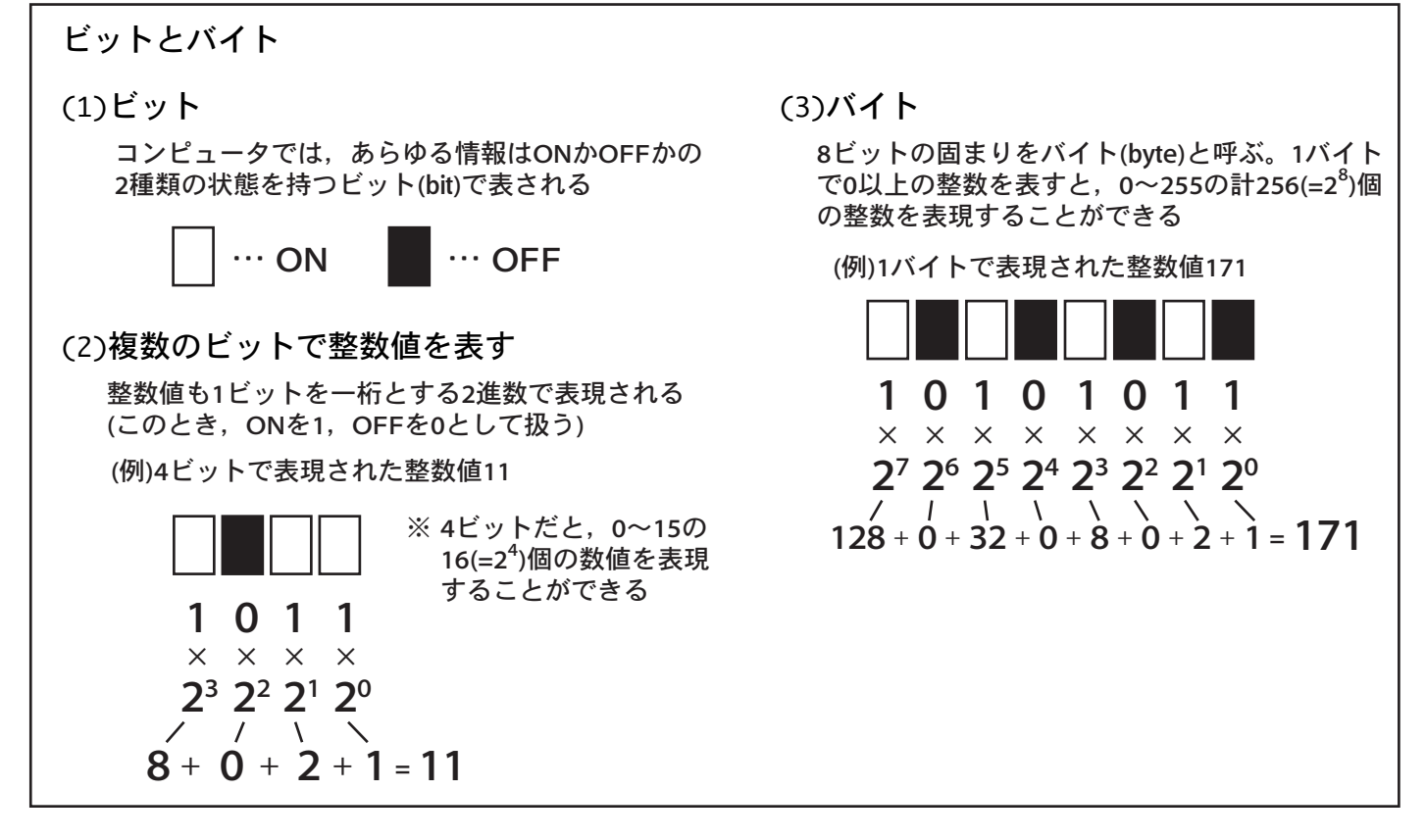

Fig. 2[メモリ上の情報表現]

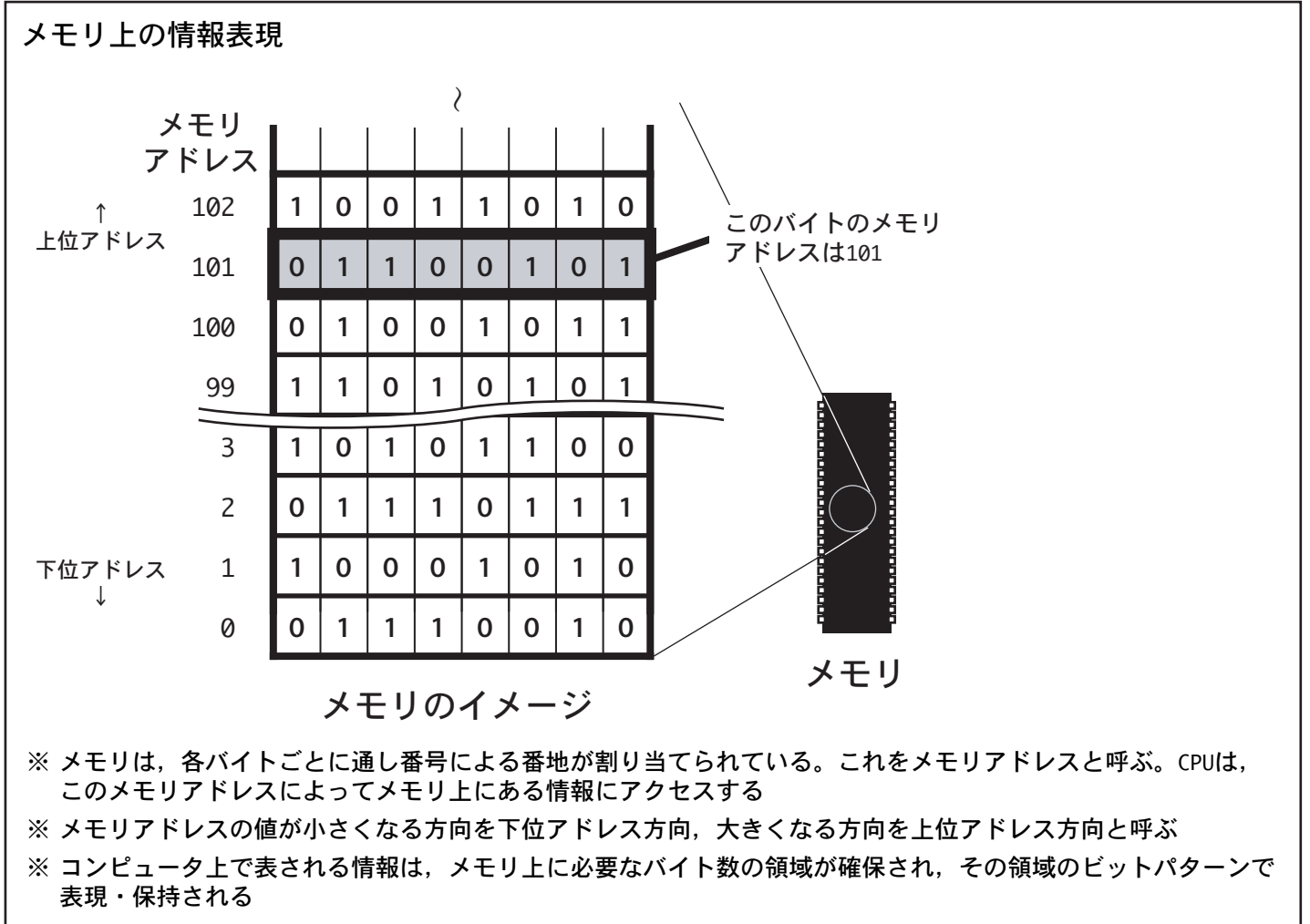

※ Javaでは、メモリアドレスを直接扱うことはない。しかしプログラミングをする上で、上図のようなメモリの仕 組みと,メモリ上でどのように情報が表現・保持されているかを思い浮かべることができることは重要

### 負の整数の表し方

負数も含めた整数を表すには,0以上の整数を表す場合(下図上段)の上半分を,負数の最小値から-1までの 範囲を表すために使用する(下図下段)

(例)1バイト整数の場合

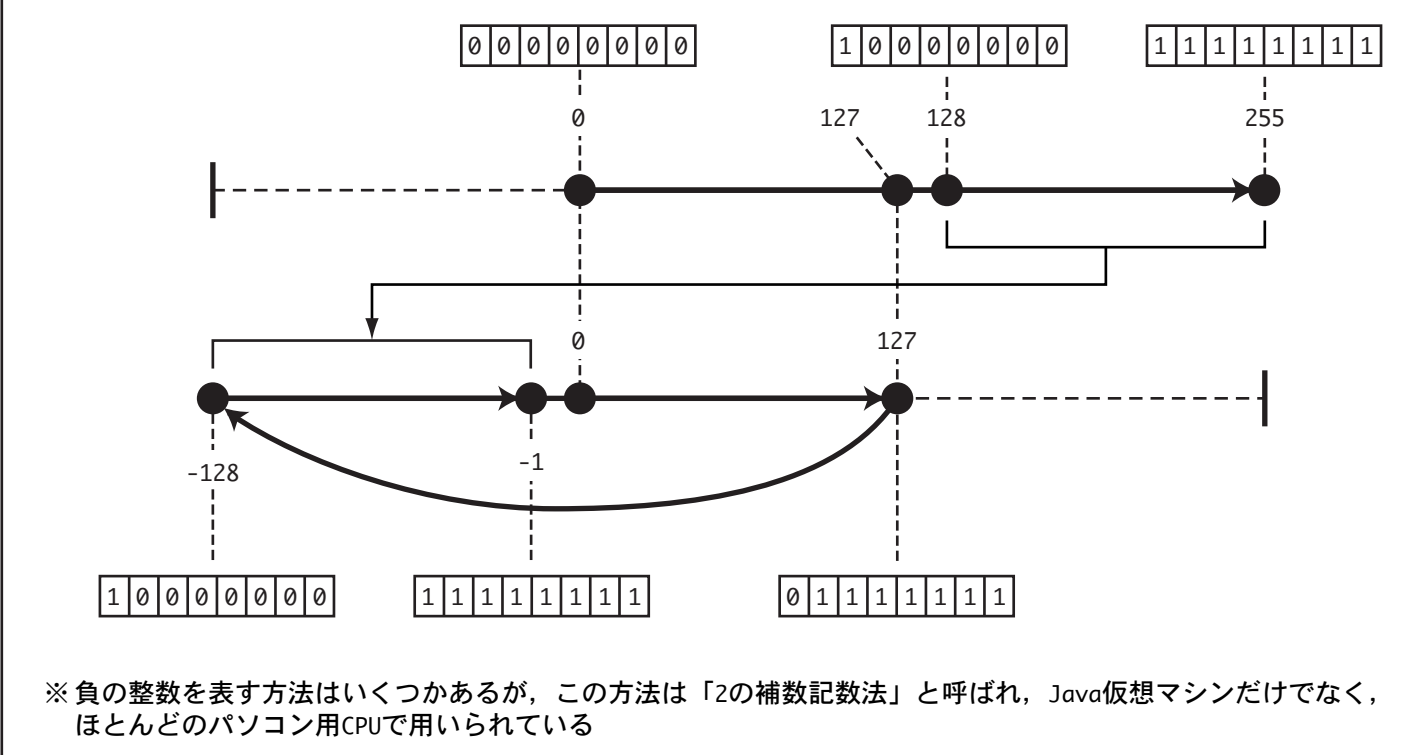

### Fig. 4[2の補数記数法の特徴]

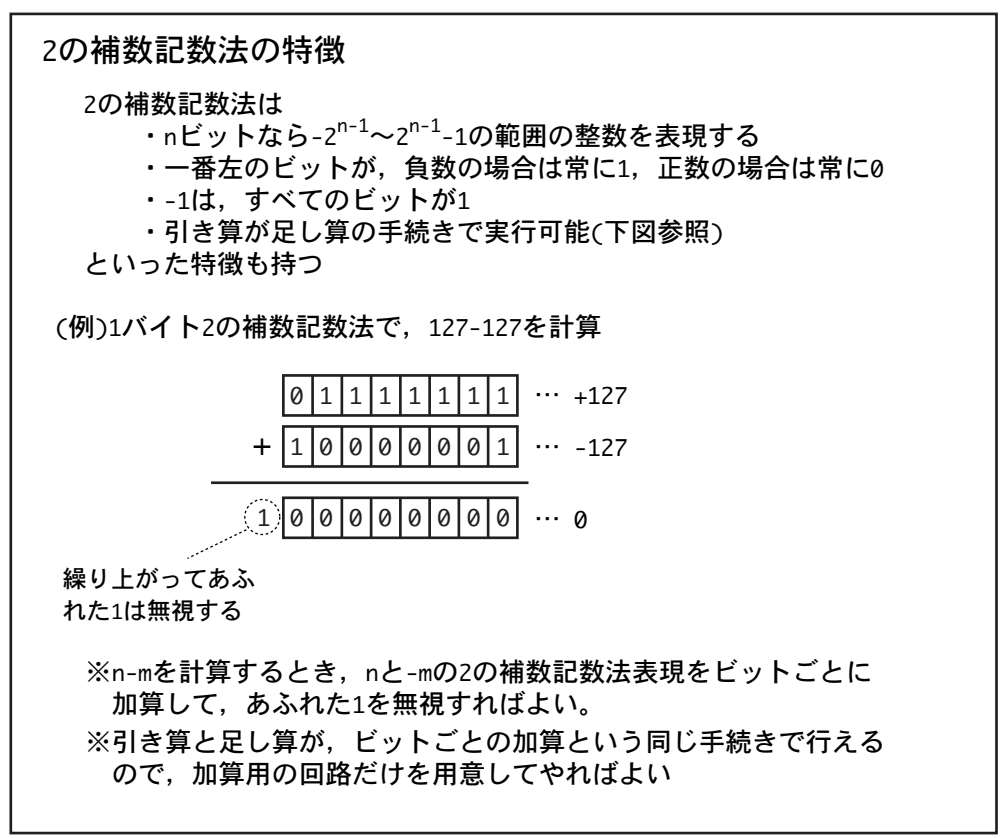

Fig. 5[文字コード]

文字コード

文字コードとは,文字を数値で表したもの。

(1) $ASCII =$ ド

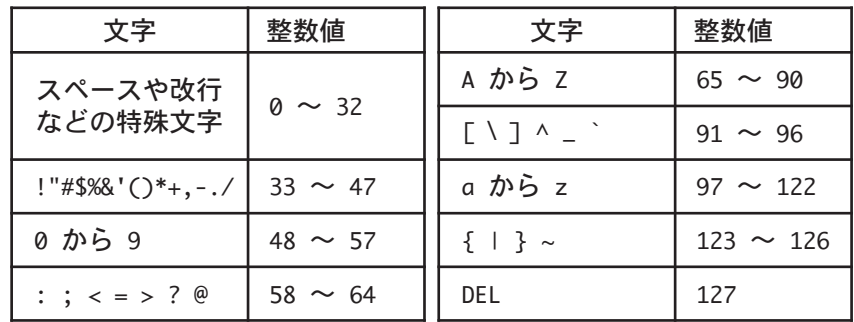

※最後のDELは,キーボードのdeleteキーを押すと入力される特殊文字 ※0~127の数値で128種類の文字を表すので,1文字を7bitで表現できる が,通常は1バイト(そのうち1ビットは未使用)で1文字を表す

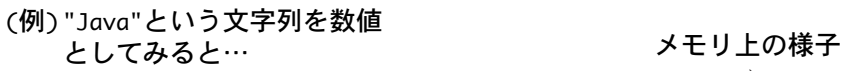

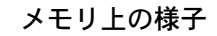

~

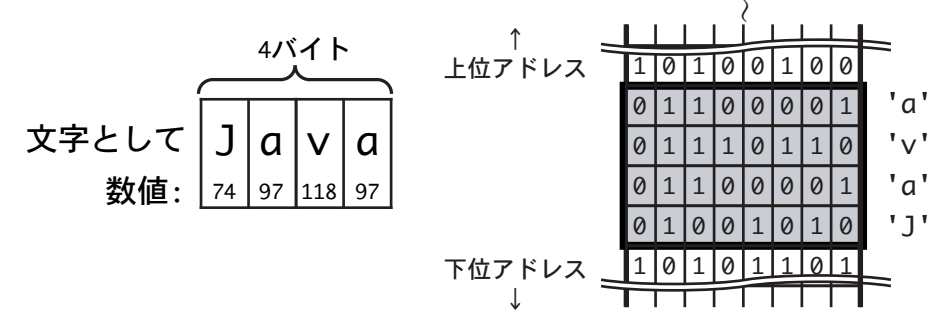

(2)様々な文字コード

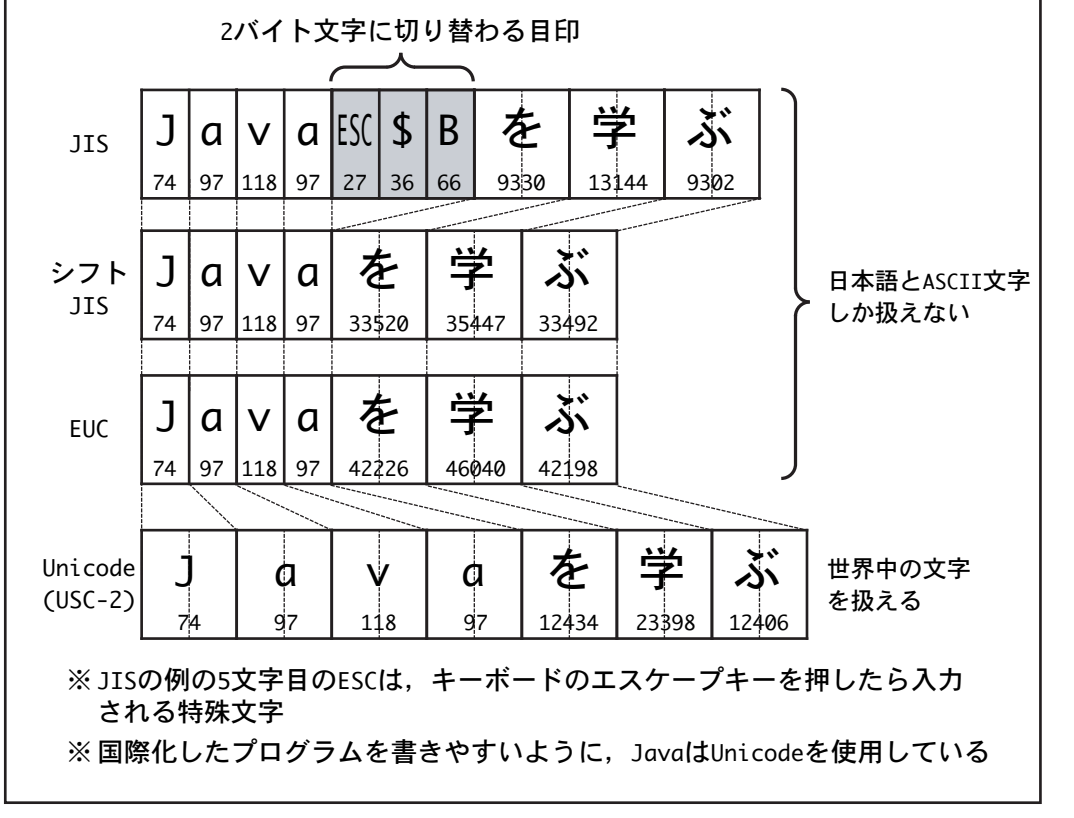

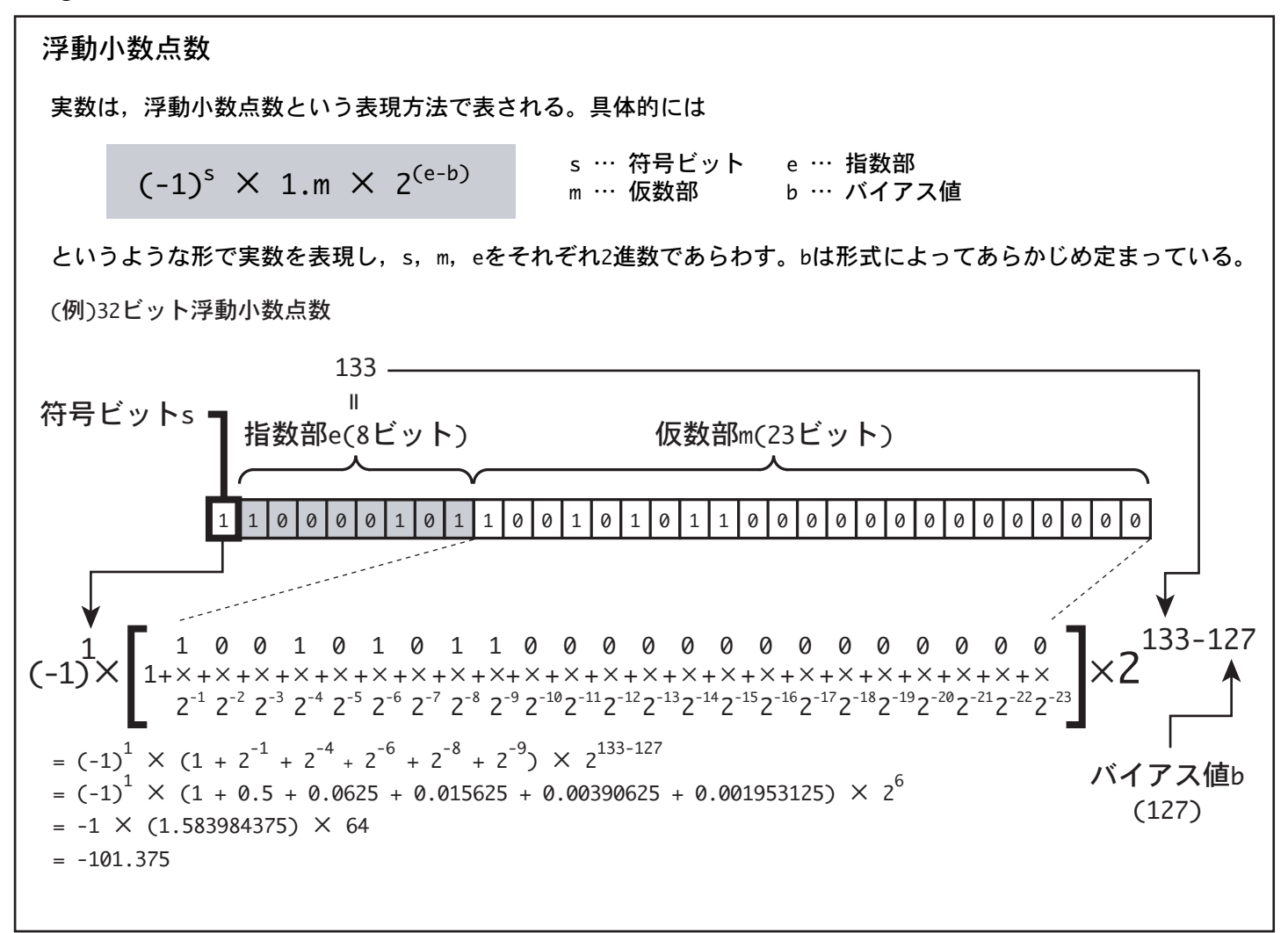

データの型

(1)データの型とは

コンピュータで情報(データ)を表現・保持するには,整数や 実数の種類を指定しなければならない。このデータの種類を "型(type)"と言う。

(2)Javaで扱う基本的なデータ型

(a)整数型 … 整数を表すのに用いられる

byte, short, int, long, char

(b)浮動小数点数型 … 実数を表すのに用いられる

float, double

Table 1[Javaで扱う整数型]

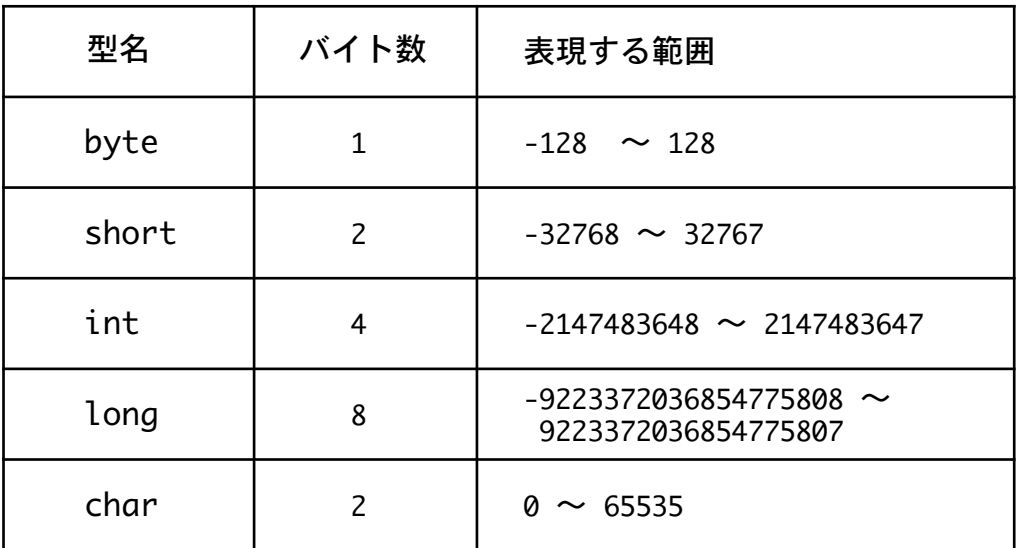

※char型だけは符号なし整数で,Unicode文字1文字を表現するのに用いられる

Table 2[Javaで扱う浮動小数点数型]

| 型名     | バイト<br>数 | 指数部 | 仮数部          | バイアス<br>値 | 表現する範囲                                                                                    | 表現可能な最小<br>の絶対値                 |
|--------|----------|-----|--------------|-----------|-------------------------------------------------------------------------------------------|---------------------------------|
| float  |          |     | 8ビット   23ビット | 127       | 約3.4028235×10 <sup>38</sup> ~<br>約-3.4028235×1038                                         | 約 $1.4\times$ 10 <sup>-45</sup> |
| double | 8        |     | 11ビット 52ビット  | 1023      | 約1.7976931348623157 $\times$ 10 <sup>308</sup> ~<br>約1.7976931348623157×10 <sup>308</sup> | 約4.9×10 <sup>-324</sup>         |

※floatは単精度浮動小数点数, doubleは倍精度浮動小数点数と呼ばれる

※floatとdoubleの表現できる正確な最大の正数値は,それぞれFloat.MAX\_VALUE,Double.MAX\_VALUEで参照可能 ※floatとdoubleの表現できる正確な最小の絶対値は、それぞれFloat.MIN\_VALUE, Double.MIN\_VALUEで参照可能

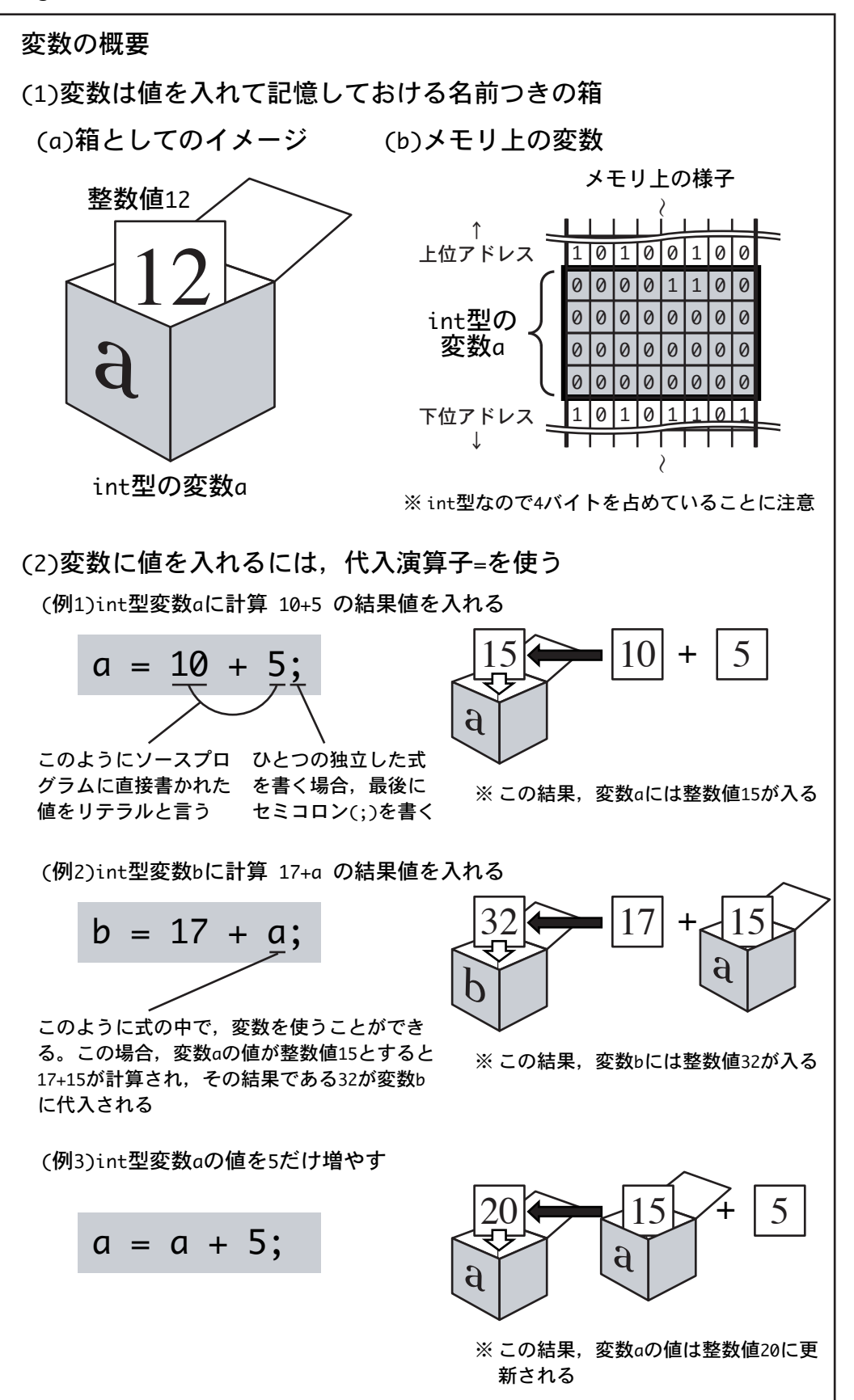

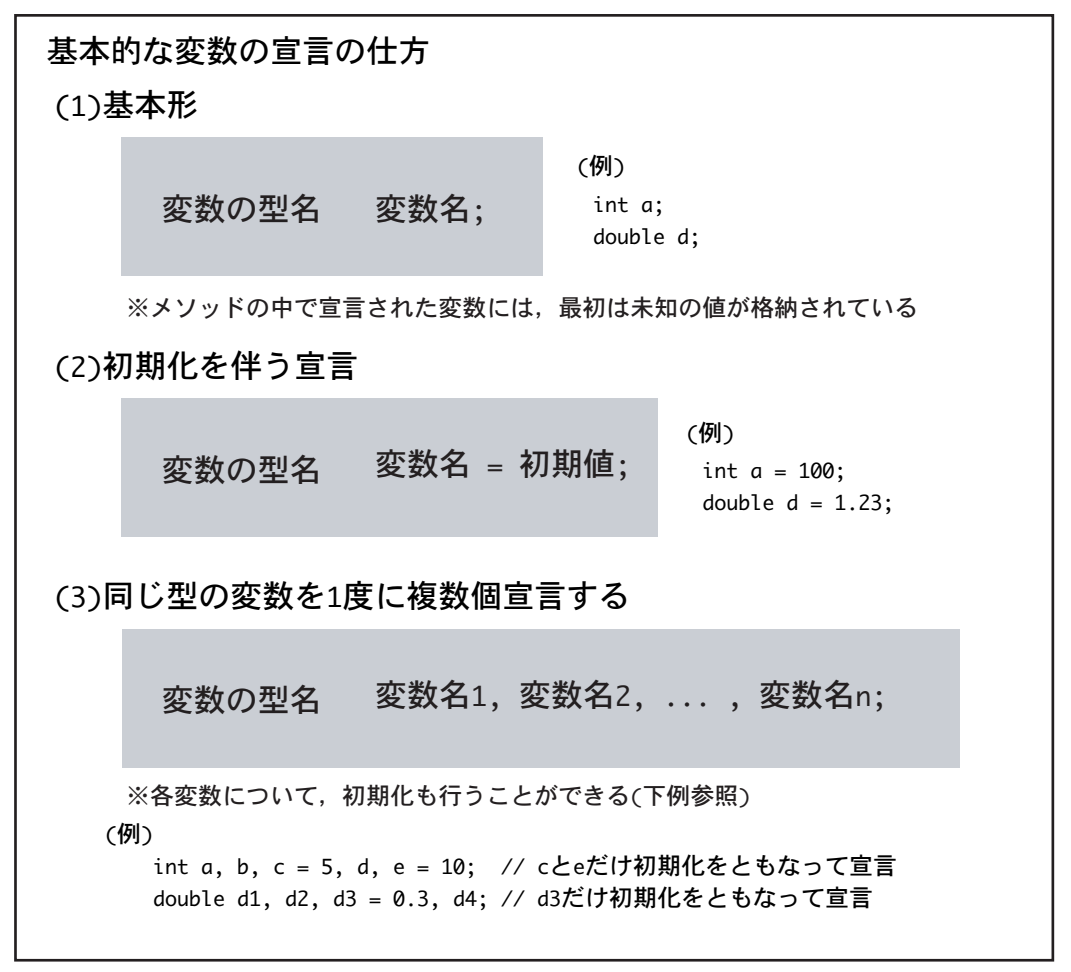

#### Fig. 10[変数名の命名規則]

#### 変数名の命名規則

変数名には, アルファベット(A~Z, a~z), アンダーバー(\_), ドル記号 (\$),数字(0~9)を使ってよい。変数名は何文字でも良い。ただし,最初 の1文字には数字は使ってはならない。また,Javaのプログラムで特別な 意味を持つキーワードという単語(Fig.11参照)と同じ名前にしてはなら ない。

※ 実際には,Unicodeで表される大部分の文字を変数名に用いることができるが,こ こでは上記の文字に使用を限ることとする。なお,ドル記号(\$)の使用は今は使用 しないことが推奨されている。

※ 慣習的に,変数名の最初の1文字はアルファベットの小文字にする

#### (a)正しい変数名の例

a, abc, a123, a\_123, mySalary, distanceFromTokyoToKyoto

#### (b)間違った変数名の例

 $123a$ , abc

#### Fig. 11[Javaのキーワード]

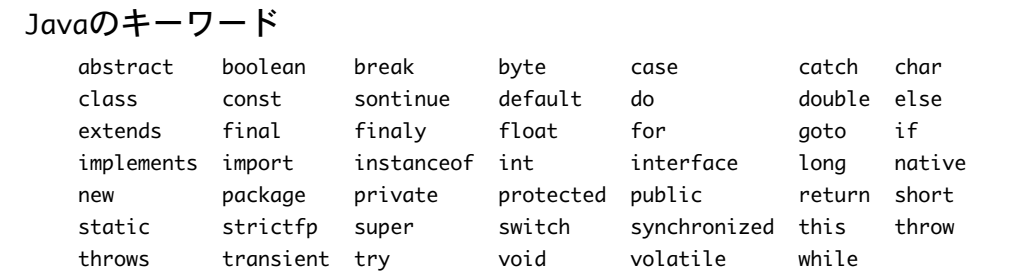

```
public class VarSample1 {
 public static void main (String args[]) {
   int a = 11; // int型変数aを宣言して11で初期化
   int b = 3; // int型変数bを宣言して3で初期化
   System.out.println( "-----------" );
   System.out.println( a ); // int型変数aの値を表示
   System.out.println( b ); // int型変数bの値を表示
   System.out.println( "-----------" );
   System.out.println( a + b ); // int型整数どうしのたし算
   System.out.println( a - b ); // int型整数どうしのひき算
   System.out.println( a * b ); // int型整数どうしのかけ算
   System.out.println( a / b ); // int型整数どうしの割り算
   System.out.println( a % b ); // int型整数どうしの剰余算
   System.out.println( "-----------" );
   System.out.println( a + b * 10 ); // "41" と表示
   System.out.println( (a + b) * 10 ); // "140" と表示
   int c1, c2, c3, c4, c5; // int型変数c1~c5を宣言
   c1 = a + b; // int型整数どうしのたし算
   c2 = a - b; // int型整数どうしのひき算
   c3 = a * b; // int型整数どうしのかけ算
   c4 = a / b; // int型整数どうしの割り算
   c5 = a % b; // int型整数どうしの剰余算
   System.out.println( "-----------" );
   System.out.println( c1 );
   System.out.println( c2 );
   System.out.println( c3 );
   System.out.println( c4 );
   System.out.println( c5 );
 }
}
```
### List 2[List1の実行結果]

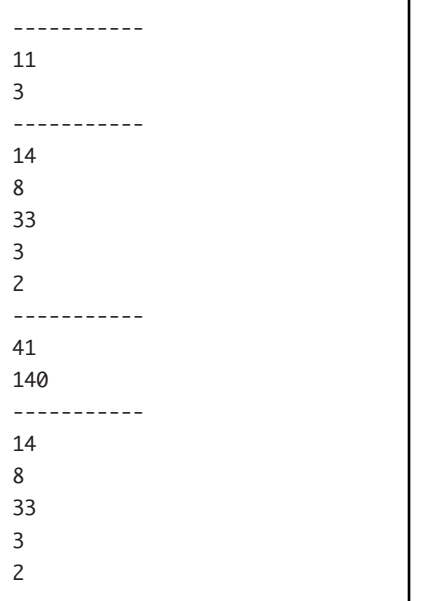

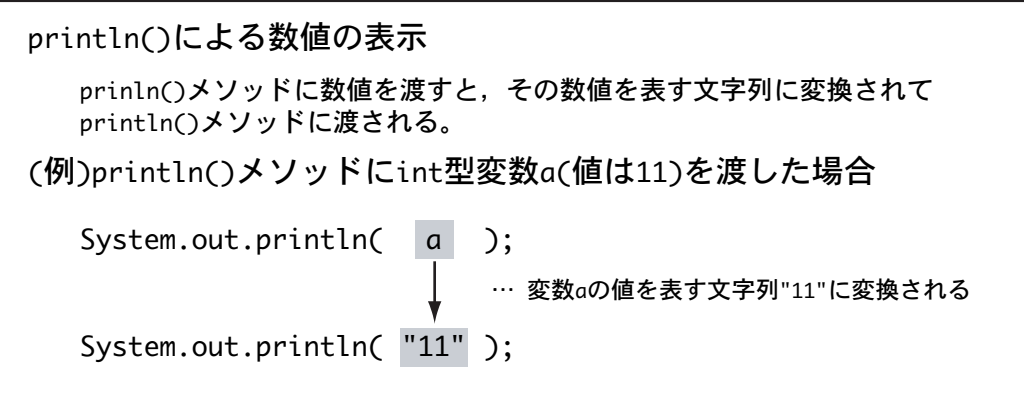

### List 3[変数を使った例2(VarSample2.java)]

```
public class VarSample2 {
 public static void main (String args[]) {
   double a = 11.0; // double型変数aを宣言して11.0で初期化
   double b = 3.0; // double型変数bを宣言して3.0で初期化
   System.out.println( "-----------" );
   System.out.println( a );    // double型変数aの値を表示
   System.out.println( b ); // double型変数bの値を表示
   System.out.println( "-----------" );
   System.out.println( a + b ); // double型浮動小数点数どうしのたし算
   System.out.println( a - b ); // double型浮動小数点数どうしのひき算
   System.out.println( a * b ); // double型浮動小数点数どうしのかけ算
   System.out.println( a / b ); // double型浮動小数点数どうしの割り算
   System.out.println( a % b ); // double型浮動小数点数どうしの剰余算
   System.out.println( "-----------" );
   System.out.println( a + b * 10 ); // "41.0" と表示
   System.out.println( (a + b) * 10 ); // "140.0" と表示
 }
}
```
### List 4[List3の実行結果]

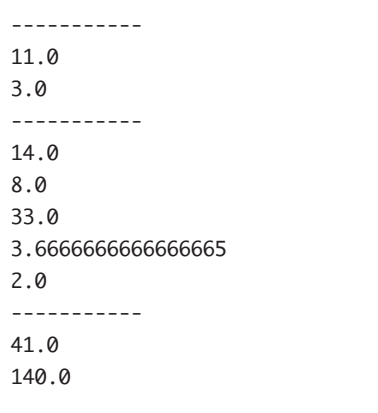